## **2024** ! )

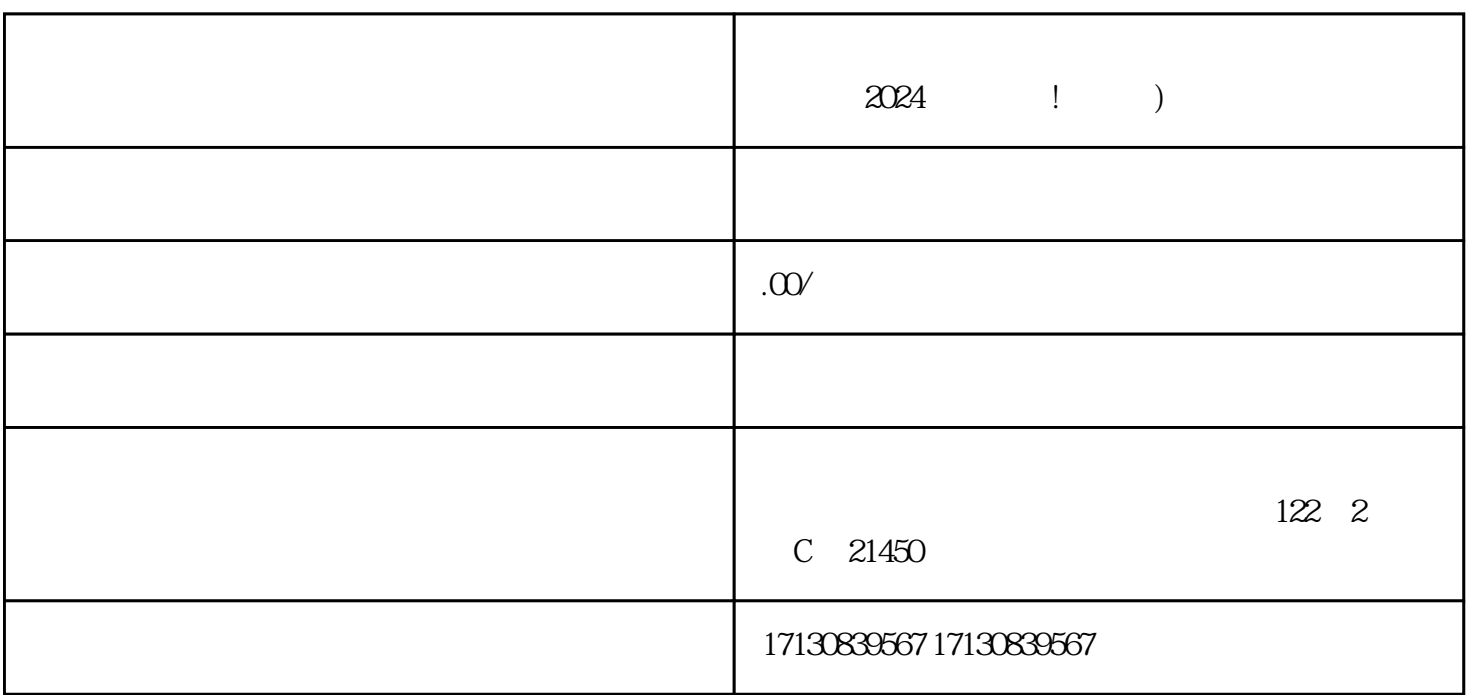

 $V$  $V$ 

 $\omega$  2014

 $V$ 

2. 入驻流程

1. 入驻准备

 $3$ 

 $API$ 

, wiliu $y$ iliu